## WesVar Analysis Example Replication C5

WesVar 5.1 is primarily a point and click application and though a text file of commands can be used in the WesVar (V5.1) batch processing environment, all examples presented here use the GUI method. For more information on the batch processing approach, see the WesVar documentation addendum for V5.1.

Due to use of GUI method, no syntax is presented prior to results. Typically, WesVar results and setups are stored in WesVar workbooks. The analysis example replication documents include selected parts of the workbook output to highlight key results. For more on additional outputs and program features, see the WesVar documentation.

## Output WesVar Analysis Example Replication C5

# Examples 5.1 and 5.2 are not available in WesVar because the program does not offer graphical capabilities.

# Example 5.3 Total MDE and by Marital Status, NCS-R data

WESVAR VERSION NUMBER : v5.1.18 TIME THE JOB EXECUTED : 13:58:03 06/28/2017 INPUT DATASET NAME : P:\ASDA 2\Data sets\NCSR\ncsr\_sub\_5apr2017 pop weight.var TIME THE INPUT DATASET CREATED : 13:54:05 06/28/2017 FULL SAMPLE WEIGHT : ncsrwtsh pop REPLICATE WEIGHTS : RPL01...RPL42 VARIANCE ESTIMATION METHOD : JK2 OPTION COMPLETE : ON OPTION FUNCTION LOG : ON OPTION VARIABLE LABEL : OFF OPTION VALUE LABEL : OFF OPTION OUTPUT REPLICATE ESTIMATES : OFF FINITE POPULATION CORRECTION FACTOR : 1.00000 VALUE OF ALPHA (CONFIDENCE LEVEL %) : 0.05000 (95.00000 %) DEGREES OF FREEDOM : 42 t VALUE : 2.018 SUBSET CRITERIA : ANALYSIS VARIABLES : mde COMPUTED STATISTIC : m\_mde=mean(mde) TABLE(S) : mde\*MAR3CAT mde FACTOR(S) : 1.00 NUMBER OF REPLICATES : 42

NUMBER OF OBSERVATIONS READ : 9282 WEIGHTED NUMBER OF OBSERVATIONS READ : 209128097.425

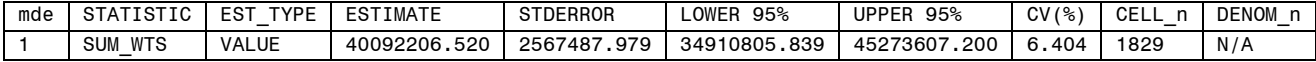

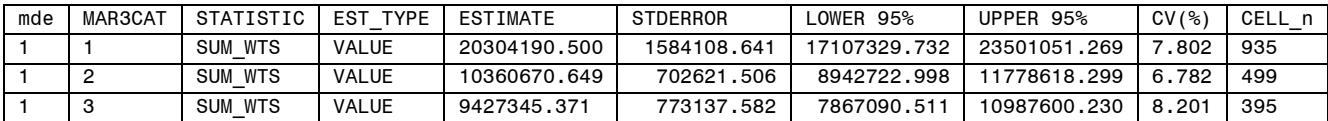

### Example 5.4 HH Level Wealth/Total Assets, HRS data

WESVAR VERSION NUMBER : v5.1.18 TIME THE JOB EXECUTED : 14:25:58 06/28/2017 INPUT DATASET NAME : P:\ASDA 2\Data sets\HRS 2012\hrs\_sub\_28sep2016\_hh.var TIME THE INPUT DATASET CREATED : 14:19:10 06/28/2017 FULL SAMPLE WEIGHT : NWGTHH REPLICATE WEIGHTS : RPL01...RPL56 VARIANCE ESTIMATION METHOD : JK2 OPTION COMPLETE : ON OPTION FUNCTION LOG : ON OPTION VARIABLE LABEL : OFF OPTION VALUE LABEL : OFF OPTION OUTPUT REPLICATE ESTIMATES : OFF FINITE POPULATION CORRECTION FACTOR : 1.00000 VALUE OF ALPHA (CONFIDENCE LEVEL %) : 0.05000 (95.00000 %) DEGREES OF FREEDOM : 56 t VALUE : 2.003 SUBSET CRITERIA : ANALYSIS VARIABLES : H11ATOTA COMPUTED STATISTIC : m\_h11atota=mean(h11atota) TABLE(S) : NFINR FACTOR(S) : 1.00 NUMBER OF REPLICATES : 56 NUMBER OF OBSERVATIONS READ : 20554 WEIGHTED NUMBER OF OBSERVATIONS READ : 89174512.000 EXCLUDED: 564 observations excluded from CELL\_n because of zero weights.

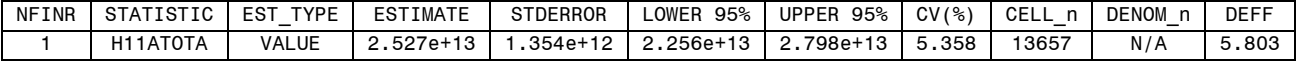

### Example 5.5 Mean HH Income, HRS data

WESVAR VERSION NUMBER : v5.1.18 TIME THE JOB EXECUTED : 14:30:18 06/28/2017 INPUT DATASET NAME : P:\ASDA 2\Data sets\HRS 2012\hrs\_sub\_28sep2016\_hh.var TIME THE INPUT DATASET CREATED : 14:19:10 06/28/2017 FULL SAMPLE WEIGHT : NWGTHH REPLICATE WEIGHTS : RPL01...RPL56 VARIANCE ESTIMATION METHOD : JK2 OPTION COMPLETE : ON OPTION FUNCTION LOG : ON OPTION VARIABLE LABEL : OFF OPTION VALUE LABEL : OFF OPTION OUTPUT REPLICATE ESTIMATES : OFF FINITE POPULATION CORRECTION FACTOR : 1.00000 VALUE OF ALPHA (CONFIDENCE LEVEL %) : 0.05000 (95.00000 %) DEGREES OF FREEDOM : 56 t VALUE : 2.003 SUBSET CRITERIA : nfinr=1 ANALYSIS VARIABLES : H11ITOT COMPUTED STATISTIC : m\_h11itot=mean(h11itot) TABLE(S) : NFINR FACTOR(S) : 1.00 NUMBER OF REPLICATES : 56 NUMBER OF OBSERVATIONS READ : 14191 WEIGHTED NUMBER OF OBSERVATIONS READ : 58969863.000 EXCLUDED: 534 observations excluded from CELL\_n because of zero weights.

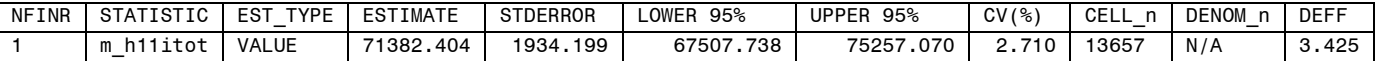

## Example 5.6 Mean Systolic Blood Pressure, NHANES data

WESVAR VERSION NUMBER : v5.1.18 TIME THE JOB EXECUTED : 12:31:33 06/28/2017 INPUT DATASET NAME : P:\ASDA 2\Data sets\nhanes 2011\_2012\nhanes1112\_sub\_8aug2016.var TIME THE INPUT DATASET CREATED : 12:24:25 06/28/2017 FULL SAMPLE WEIGHT : WTMEC2YR REPLICATE WEIGHTS : RPL01...RPL31 VARIANCE ESTIMATION METHOD : JKn OPTION COMPLETE : ON OPTION FUNCTION LOG : ON OPTION VARIABLE LABEL : OFF OPTION VALUE LABEL : OFF OPTION OUTPUT REPLICATE ESTIMATES : OFF FINITE POPULATION CORRECTION FACTOR : 1.00000 VALUE OF ALPHA (CONFIDENCE LEVEL %) : 0.05000 (95.00000 %) DEGREES OF FREEDOM : 17 t VALUE : 2.110 SUBSET CRITERIA : age18p= 1 ANALYSIS VARIABLES : BPXSY1 COMPUTED STATISTIC : m\_systolic=MEAN(BPXSY1) TABLE(S) : age18p FACTOR(S) : 1.00 JKn FACTOR(S) : 0.67 0.67 0.67 0.67 0.67 0.67 0.67 0.67 0.67 0.50 0.50 0.50 0.50 0.50 0.50 0.50 0.50 0.50 0.50 0.50 0.50 0.50 0.50 0.50 0.50 0.50 0.50 0.50 0.50 0.50 NUMBER OF REPLICATES : 31 NUMBER OF OBSERVATIONS READ : 5864 WEIGHTED NUMBER OF OBSERVATIONS READ : 232002539.045 EXCLUDED: 249 observations excluded from CELL n because of zero weights.

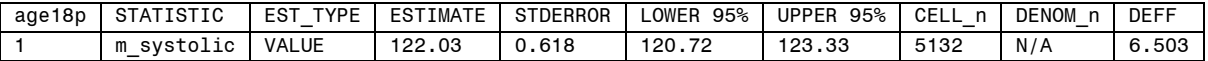

# Example 5.7 Mean HH Total Wealth HRS data

WESVAR VERSION NUMBER : v5.1.18 TIME THE JOB EXECUTED : 14:41:27 06/28/2017 INPUT DATASET NAME : P:\ASDA 2\Data sets\HRS 2012\hrs\_sub\_28sep2016\_hh.var TIME THE INPUT DATASET CREATED : 14:19:10 06/28/2017 FULL SAMPLE WEIGHT : NWGTHH REPLICATE WEIGHTS : RPL01...RPL56 VARIANCE ESTIMATION METHOD : JK2 OPTION COMPLETE : ON OPTION FUNCTION LOG : ON OPTION VARIABLE LABEL : OFF OPTION VALUE LABEL : OFF OPTION OUTPUT REPLICATE ESTIMATES : OFF FINITE POPULATION CORRECTION FACTOR : 1.00000 VALUE OF ALPHA (CONFIDENCE LEVEL %) : 0.05000 (95.00000 %) DEGREES OF FREEDOM : 56 t VALUE : 2.003 SUBSET CRITERIA : nfinr=1 ANALYSIS VARIABLES : H11ATOTA COMPUTED STATISTIC : m\_h11atota=mean(h11atota) TABLE(S) : NFINR FACTOR(S) : 1.00 NUMBER OF REPLICATES : 56 NUMBER OF OBSERVATIONS READ : 14191 WEIGHTED NUMBER OF OBSERVATIONS READ : 58969863.000

EXCLUDED: 534 observations excluded from CELL n because of zero weights.Example 5.8 Standard Deviation of Cholesterol NHANES data

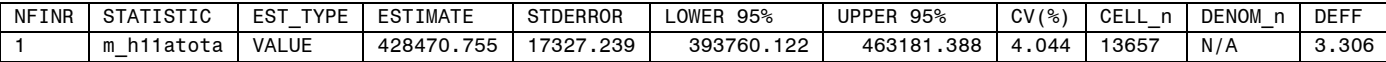

## Example 5.8 Standard Deviation Not Available in WesVar

Example 5.9 Population Percentiles for total HH Wealth HRS data, in subset of NFINR=1

WESVAR VERSION NUMBER : v5.1.18 TIME THE JOB EXECUTED : 14:52:42 06/28/2017 INPUT DATASET NAME : P:\ASDA 2\Data sets\HRS 2012\hrs\_sub\_28sep2016\_hh.var TIME THE INPUT DATASET CREATED : 14:19:10 06/28/2017 FULL SAMPLE WEIGHT : NWGTHH REPLICATE WEIGHTS : RPL01...RPL56 VARIANCE ESTIMATION METHOD : JK2 OPTION COMPLETE : ON OPTION FUNCTION LOG : ON OPTION VARIABLE LABEL : OFF OPTION VALUE LABEL : OFF OPTION OUTPUT REPLICATE ESTIMATES : OFF FINITE POPULATION CORRECTION FACTOR : 1.00000 VALUE OF ALPHA (CONFIDENCE LEVEL %) : 0.05000 (95.00000 %) DEGREES OF FREEDOM : 56 t VALUE : 2.003 SUBSET CRITERIA : OPTION BIN QUANTILE : OFF ANALYSIS VARIABLES : H11ATOTA COMPUTED STATISTIC : q25=QUANTILE(h11atota,0.25) q50=quantile(h11atota,0.5) q75=quantile(h11atota,.75) TABLE(S) : NFINR FACTOR(S) : 1.00 NUMBER OF REPLICATES : 56 NUMBER OF OBSERVATIONS READ : 20554 WEIGHTED NUMBER OF OBSERVATIONS READ : 89174512.000 TABLE : NFINR Cell Definition : c 1 : NFINR = 1 EXCLUDED: 564 observations excluded from CELL\_n because of zero weights.

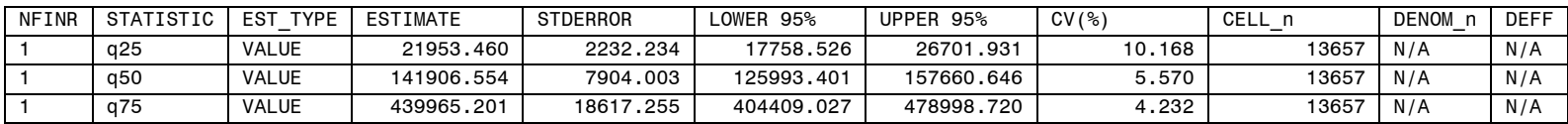

### Example 5.10 Lorenz Curve and GINI coefficient not available in WesVar.

### EXAMPLE 5.11 Correlation between Total and High Cholesterol, NHANES data

WESVAR VERSION NUMBER : v5.1.18 TIME THE JOB EXECUTED : 12:34:53 06/28/2017 INPUT DATASET NAME : P:\ASDA 2\Data sets\nhanes 2011 2012\nhanes1112 sub 8aug2016.var TIME THE INPUT DATASET CREATED : 12:24:25 06/28/2017 FULL SAMPLE WEIGHT : WTMEC2YR REPLICATE WEIGHTS : RPL01...RPL31 VARIANCE ESTIMATION METHOD : JKn JKn FACTOR(S) : 0.67 0.67 0.67 0.67 0.67 0.67 0.67 0.67 0.67 0.50 0.50 0.50 0.50 0.50 0.50 0.50 0.50 0.50 0.50 0.50 0.50 0.50 0.50 0.50 0.50 0.50 0.50 0.50 0.50 0.50

TYPE OF ANALYSIS : LINEAR VALUE OF ALPHA (CONFIDENCE LEVEL %) : 0.05000 (95.00000 %) OPTION OUTPUT REPLICATE COEFFICIENTS : OFF OPTION OUTPUT ITERATION HISTORY : OFF

 $MODEL(S):$  std lbdhdd = std lbxtc

NUMBER OF REPLICATES : 31 NUMBER OF OBSERVATIONS READ : 9756

WEIGHTED NUMBER OF OBSERVATIONS READ : 306590680.995

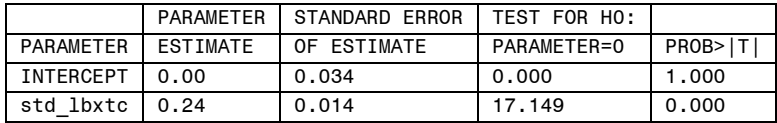

## Example 5.12 Ratio Estimator for HDD to Total Cholesterol, NHANES data

WESVAR VERSION NUMBER : v5.1.18 TIME THE JOB EXECUTED : 12:56:17 06/28/2017 INPUT DATASET NAME : P:\ASDA 2\Data sets\nhanes 2011\_2012\nhanes1112\_sub\_8aug2016.var TIME THE INPUT DATASET CREATED : 12:24:25 06/28/2017 FULL SAMPLE WEIGHT : WTMEC2YR REPLICATE WEIGHTS : RPL01...RPL31 VARIANCE ESTIMATION METHOD : JKn OPTION COMPLETE : ON OPTION FUNCTION LOG : ON OPTION VARIABLE LABEL : OFF OPTION VALUE LABEL : OFF OPTION OUTPUT REPLICATE ESTIMATES : OFF FINITE POPULATION CORRECTION FACTOR : 1.00000 VALUE OF ALPHA (CONFIDENCE LEVEL %) : 0.05000 (95.00000 %) DEGREES OF FREEDOM : 17 t VALUE : 2.110 SUBSET CRITERIA : age18p=1 ANALYSIS VARIABLES : LBXTC, LBDHDD COMPUTED STATISTIC : ratio=(lbdhdd/lbxtc) TABLE(S) : age18p FACTOR(S) : 1.00 JKn FACTOR(S) : 0.67 0.67 0.67 0.67 0.67 0.67 0.67 0.67 0.67 0.50 0.50 0.50 0.50 0.50 0.50 0.50 0.50 0.50 0.50 0.50 0.50 0.50 0.50 0.50 0.50 0.50 0.50 0.50 0.50 0.50 NUMBER OF REPLICATES : 31 NUMBER OF OBSERVATIONS READ : 5864 WEIGHTED NUMBER OF OBSERVATIONS READ : 232002539.045

EXCLUDED: 249 observations excluded from CELL n because of zero weights.

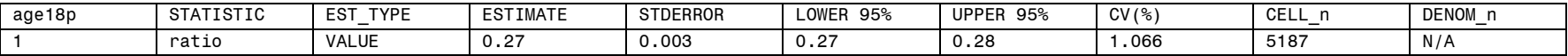

# Example 5.13 Proportions of Diabetes by Gender in Subpopulation of Age >=70, HRS data

WESVAR VERSION NUMBER : v5.1.18 TIME THE JOB EXECUTED : 14:59:52 06/28/2017 INPUT DATASET NAME : P:\ASDA 2\Data sets\HRS 2012\hrs\_sub\_28sep2016\_hh.var TIME THE INPUT DATASET CREATED : 14:19:10 06/28/2017 FULL SAMPLE WEIGHT : NWGTHH REPLICATE WEIGHTS : RPL01...RPL56 VARIANCE ESTIMATION METHOD : JK2 OPTION COMPLETE : ON OPTION FUNCTION LOG : ON OPTION VARIABLE LABEL : OFF OPTION VALUE LABEL : OFF OPTION OUTPUT REPLICATE ESTIMATES : OFF FINITE POPULATION CORRECTION FACTOR : 1.00000 VALUE OF ALPHA (CONFIDENCE LEVEL %) : 0.05000 (95.00000 %) DEGREES OF FREEDOM : 56 t VALUE : 2.003 SUBSET CRITERIA : nage >=70 ANALYSIS VARIABLES : diabetes COMPUTED STATISTIC : None Specified. TABLE(S) : diabetes\*GENDER FACTOR(S) : 1.00 NUMBER OF REPLICATES : 56 NUMBER OF OBSERVATIONS READ : 8574

WEIGHTED NUMBER OF OBSERVATIONS READ : 25988210.000

EXCLUDED: 380 observations excluded from CELL\_n because of zero weights.

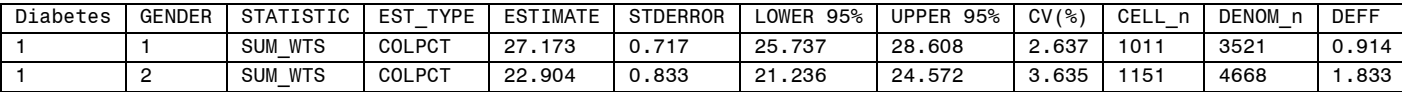

### Example 5.14 Mean Systolic Blood Pressure by Gender, Age 46+ NHANES data

WESVAR VERSION NUMBER : v5.1.18 TIME THE JOB EXECUTED : 13:11:28 06/28/2017 INPUT DATASET NAME : P:\ASDA 2\Data sets\nhanes 2011\_2012\nhanes1112\_sub\_8aug2016.var TIME THE INPUT DATASET CREATED : 13:01:11 06/28/2017 FULL SAMPLE WEIGHT : WTMEC2YR REPLICATE WEIGHTS : RPL01...RPL31 VARIANCE ESTIMATION METHOD : JKn OPTION COMPLETE : ON OPTION FUNCTION LOG : ON OPTION VARIABLE LABEL : OFF OPTION VALUE LABEL : OFF OPTION OUTPUT REPLICATE ESTIMATES : OFF FINITE POPULATION CORRECTION FACTOR : 1.00000 VALUE OF ALPHA (CONFIDENCE LEVEL %) : 0.05000 (95.00000 %) DEGREES OF FREEDOM : 17 t VALUE : 2.110 SUBSET CRITERIA : age > 45 ANALYSIS VARIABLES : BPXSY1 COMPUTED STATISTIC : M\_bpxsy1=mean(bpxsy1) TABLE(S) : RIAGENDR FACTOR(S) : 1.00 JKn FACTOR(S) : 0.67 0.67 0.67 0.67 0.67 0.67 0.67 0.67 0.67 0.50 0.50 0.50 0.50 0.50 0.50 0.50 0.50 0.50 0.50 0.50 0.50 0.50 0.50 0.50 0.50 0.50 0.50 0.50 0.50 0.50 NUMBER OF REPLICATES : 31 NUMBER OF OBSERVATIONS READ : 3059 WEIGHTED NUMBER OF OBSERVATIONS READ : 117452997.794

EXCLUDED: 149 observations excluded from CELL n because of zero weights.

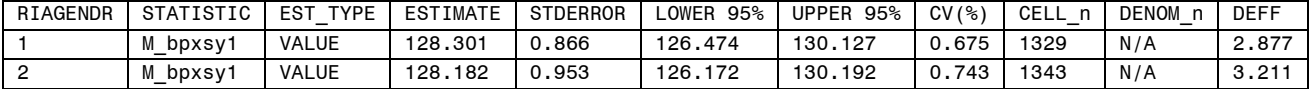

# Example 5.15 Differences in Mean HH Wealth by Educational Attainment, HRS data

```
WESVAR VERSION NUMBER : v5.1.18
TIME THE JOB EXECUTED : 09:45:13 06/29/2017
INPUT DATASET NAME : P:\ASDA 2\Data sets\HRS 2012\hrs_sub_28sep2016_hh.var
TIME THE INPUT DATASET CREATED : 14:19:10 06/28/2017
FULL SAMPLE WEIGHT : NWGTHH
REPLICATE WEIGHTS : RPL01...RPL56
VARIANCE ESTIMATION METHOD : JK2
OPTION COMPLETE : ON
OPTION FUNCTION LOG : ON
OPTION VARIABLE LABEL : OFF
OPTION VALUE LABEL : OFF
OPTION OUTPUT REPLICATE ESTIMATES : OFF
FINITE POPULATION CORRECTION FACTOR : 1.00000
VALUE OF ALPHA (CONFIDENCE LEVEL %) : 0.05000 (95.00000 %)
DEGREES OF FREEDOM : 56
t VALUE : 2.003
SUBSET CRITERIA : nfinr=1
ANALYSIS VARIABLES : H11ATOTA
COMPUTED STATISTIC : m_h11atota=mean(h11atota)
TABLE(S) : edcat
      edcat
FACTOR(S) : 1.00
NUMBER OF REPLICATES : 56
NUMBER OF OBSERVATIONS READ : 14191
WEIGHTED NUMBER OF OBSERVATIONS READ : 58969863.000
TABLE : edcat
  Cell Definition : c 1 : edcat = 1
      c 4 : edcat = 4Function Statistics : diffed1 4=c 1-c 4
            FOR-- m_h11atota
```
EXCLUDED: 534 observations excluded from CELL n because of zero weights.

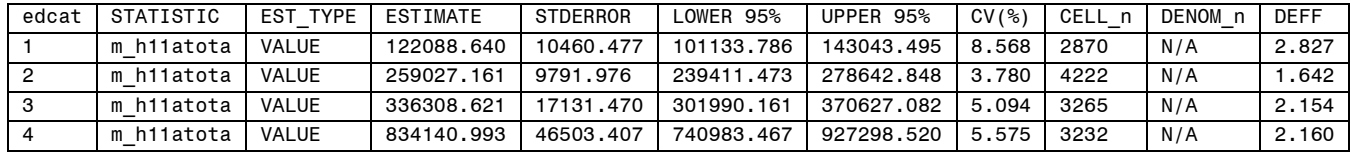

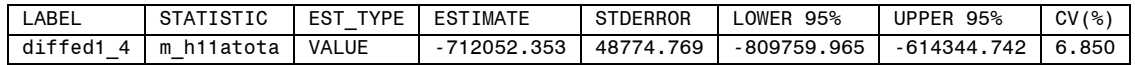

# Example 5.16 Differences in Total Wealth over Time 2010 to 2012, HRS data

WESVAR VERSION NUMBER : v5.1.18 TIME THE JOB EXECUTED : 10:03:30 06/29/2017 INPUT DATASET NAME : P:\ASDA 2\Data sets\HRS 2012\hrs 2010\hrs\_2010\_2012\_c5.var TIME THE INPUT DATASET CREATED : 09:56:18 06/29/2017 FULL SAMPLE WEIGHT : hhweight REPLICATE WEIGHTS : RPL01...RPL56 VARIANCE ESTIMATION METHOD : JK2 OPTION COMPLETE : ON OPTION FUNCTION LOG : ON OPTION VARIABLE LABEL : OFF OPTION VALUE LABEL : OFF OPTION OUTPUT REPLICATE ESTIMATES : OFF FINITE POPULATION CORRECTION FACTOR : 1.00000 VALUE OF ALPHA (CONFIDENCE LEVEL %) : 0.05000 (95.00000 %) DEGREES OF FREEDOM : 56 t VALUE : 2.003 SUBSET CRITERIA : finr2010 2012=1 ANALYSIS VARIABLES : totwealth COMPUTED STATISTIC : m\_totwealth=mean(totwealth) TABLE(S) : year FACTOR(S) : 1.00 NUMBER OF REPLICATES : 56 NUMBER OF OBSERVATIONS READ : 25804 WEIGHTED NUMBER OF OBSERVATIONS READ : 107277623.000 TABLE : year Cell Definition : c1 : year = 2010 c2 : year = 2012 Function Statistics : diff10 12=c1-c2

FOR-- m\_totwealth

EXCLUDED: 622 observations excluded from CELL n because of zero weights.

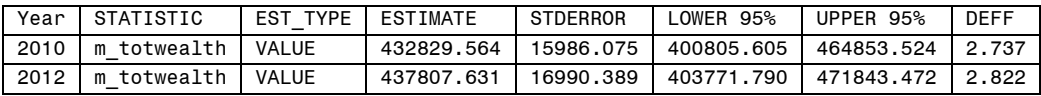

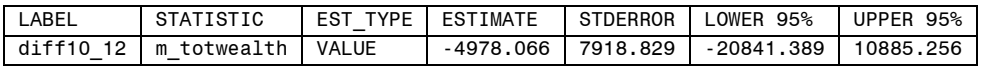